### Oracle und Docker

Oracle Datenbanken in Docker Container Stefan Oehrli

@stefanoehrli Nww.oradba.ch

BASEL | BERN | BRUGG | BUKAREST | DÜSSELDORF | FRANKFURT A.M. | FREIBURG I.BR. | GENF HAMBURG | KOPENHAGEN | LAUSANNE | MANNHEIM | MÜNCHEN | STUTTGART | WIEN | ZÜRICH

### Stefan Oehrli

Plattform Architekt, Trainer und Partner bei Trivadis

- Seit 1997 in verschiedenen IT-Bereichen tätig
- Seit 2008 bei der Trivadis AG
- Mehr als 20 Jahre Erfahrung im Umgang Oracle Datenbanken

Fokus: Daten schützen und Datenbanken sicher betreiben

- Security Assessments und Reviews
- Datenbank Sicherheitskonzepte und deren Umsetzung
- Oracle Backup & Recovery Konzepte und Troubleshooting
- Oracle Enterprise User Security, Advanced Security, Database Vault, …
- Oracle Directory Services

Co-Autor des Buches Der Oracle DBA (Hanser, 2016/07)

#### @stefanoehrli www.oradba.ch

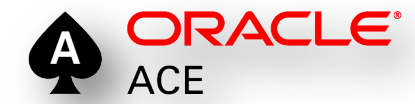

BASEL | BERN | BRUGG | BUKAREST | DÜSSELDORF | FRANKFURT A.M. | FREIBURG I.BR. | GENF HAMBURG | KOPENHAGEN | LAUSANNE | MANNHEIM | MÜNCHEN | STUTTGART | WIEN | ZÜRICH

#### trivadis

**DER ORACLE DBA** 

#### *Agenda*

- Einleitung
- Docker Images, Container und Volumes
- Datenbank Image
- Datenbank Container
- Anwendungsfälle
- Lizenzierung
- Zusammenfassung

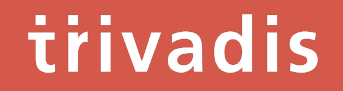

## Einleitung

#### *Was ist Docker?*

- Eine Software-Containerplattform
	- Entstanden aus Linux / Linux-Containern
- Verfügbar…
	- … für Linux, Mac OS und Windows
	- … als Community Edition (CE) und Enterprise Edition (EE)
- Teil der Linux Open Container Initiative (OCI)
- Docker ist nicht die einzige Implementierung von Linux-Containern
	- Core OS / Rkt, LXC Linux Containers, OpenVZ, Mesos Containerizer,…
	- Docker hat den grössten Marktanteil
- Zielsetzung erhöhen der **Austauschbarkeit und Reproduzierbarkeit**

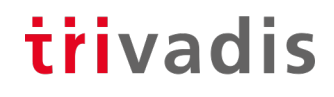

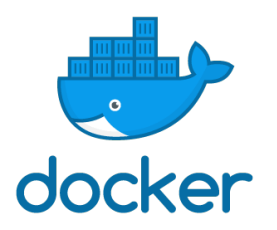

#### *Oracle Support für Docker*

- Diverse Oracle-Produkte sind für Docker unterstützt und zertifiziert.
	- MOS Note [2216342.1](https://support.oracle.com/epmos/faces/DocumentDisplay?id=2216342.1) *Oracle Support for Database Running on Docker*
	- MOS Note [2017945.1](https://support.oracle.com/epmos/faces/DocumentDisplay?id=2017945.1) *Support Information for Oracle WebLogic Server and Oracle Fusion Middleware Running in Docker Containers*
- Container Oracle Linux 7 / UEK4 Kernel oder Red Hat Enterprise Linux 7 als Basis Image
- Oracle Quellen für Images oder offizielle Build Quellen
	- Oracle Docker Build Quellen auf GitHub <https://github.com/oracle/docker-images>
	- Oracle Container Registry [https://container-registry.oracle.com](https://container-registry.oracle.com/)
	- Oracle Container Engine and Registry <https://developer.oracle.com/containers>
	- Oracle auf Docker Hub <https://hub.docker.com/publishers/oracle>

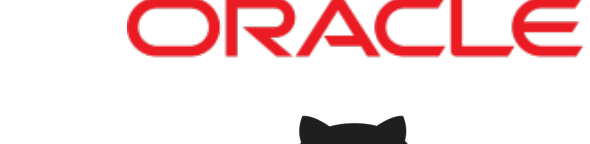

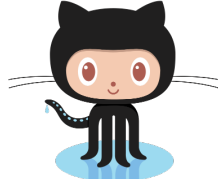

#### *Was gibt es sonst noch über Container?*

- Es gibt nicht DEN Container
- Single Process / Service
	- Kein Ersatz für VMs
- Geringer Platz Bedarf
- Verstehen, wie man Container baut, aber
	- ...nicht jeder Container muss individuell angepasst werden
	- ...verfügbare und vertrauenswürdige Container-Repositorys nutzen
- Umgang mit Identitäten und sensiblen Daten
- Umgang mit Daten persistent Quelle: Volkswagen Advertising (June 2016)

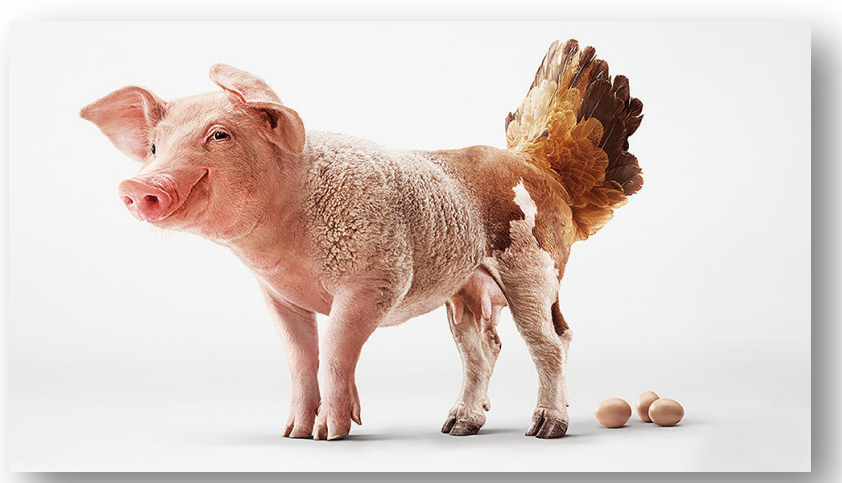

trivadis

# Docker Images, Container und Volumes

#### *Virtualisierung*

- Nutzung gemeinsamen Infrastruktur
- jede VM ist ein "Server"
	- Gastbetriebssystem
	- Software und Bibliotheken
	- Anwendungen
- Redundanz
- Aufwand für die Einrichtung der VMs

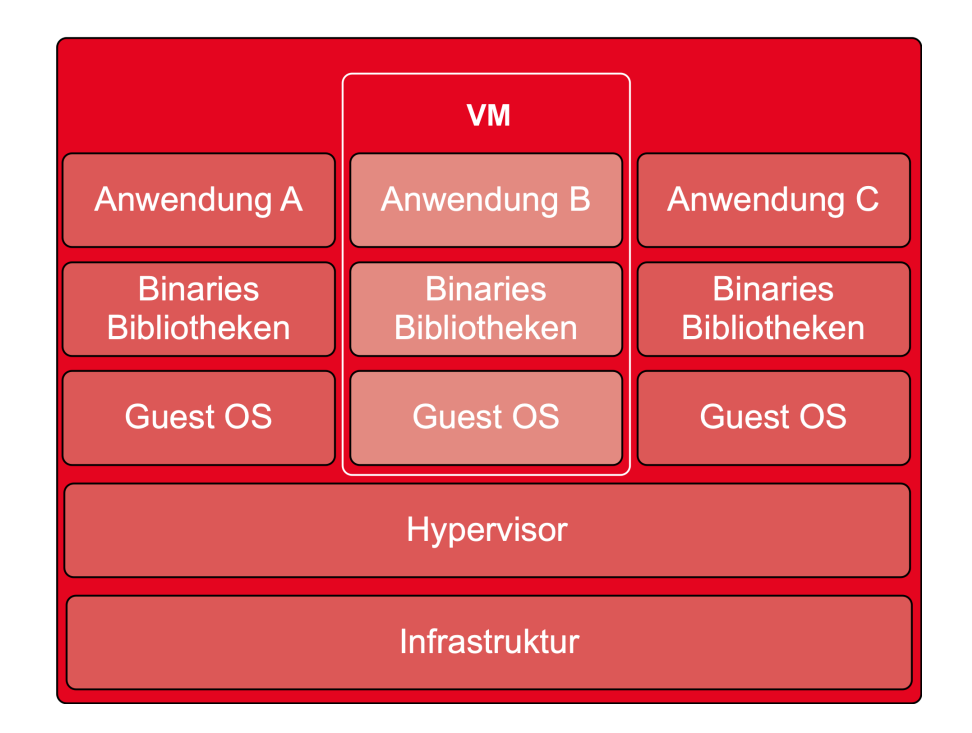

#### *Docker Container*

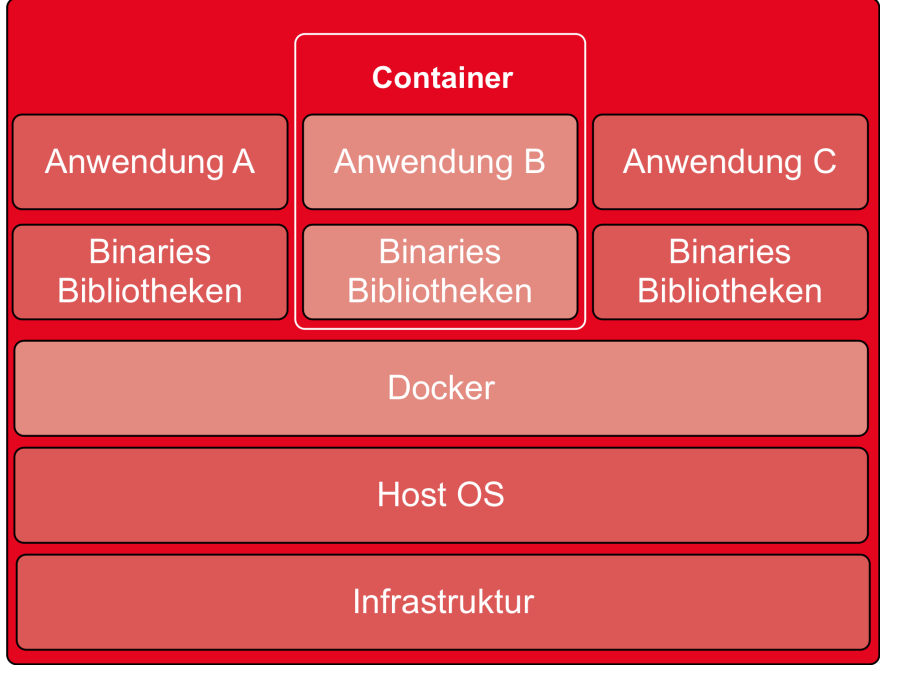

- Nutzung gemeinsamen Infrastruktur
- ein Host-Betriebssystem
- Anwendungen sind "verpackt"
	- Nur notwendige Bibliotheken und Softwarekomponenten
- Verwendung vorhandener Images
- Schlank
- Reproduzierbar
	- Weil automatisch erstellt
- Docker Image sind **unveränderlich**

#### *Docker Komponenten*

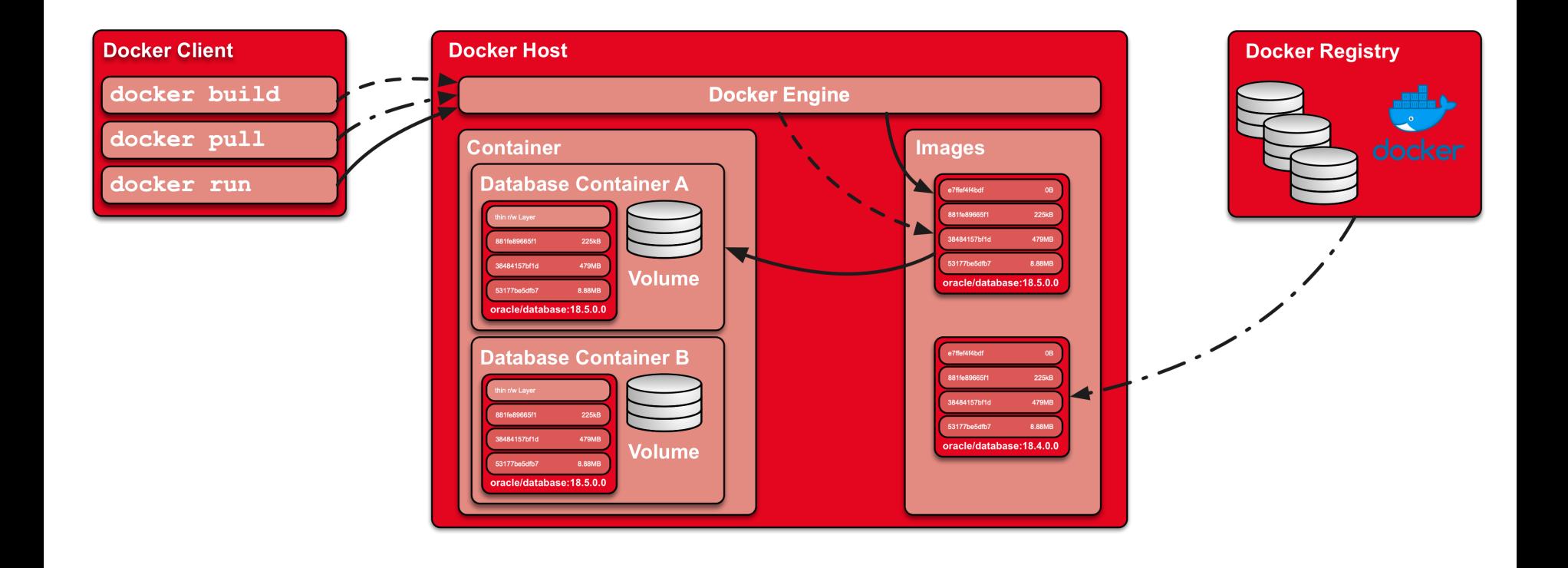

#### *Volumes*

- Docker Image sind **unveränderlich**
	- Änderungen nur in einem neuen Image
- Ein Container basiert auf einem Image
	- Top Layer read/write
	- Keine Persistenz über Lebensdauer des **Containers**
- Sicherstelen der Datenpersistenz durch Volumes
	- Daten liegen ausserhalb vom Container
- Lifecycle...
	- Neues Image
	- Neuer Container
	- aktuelles Volume

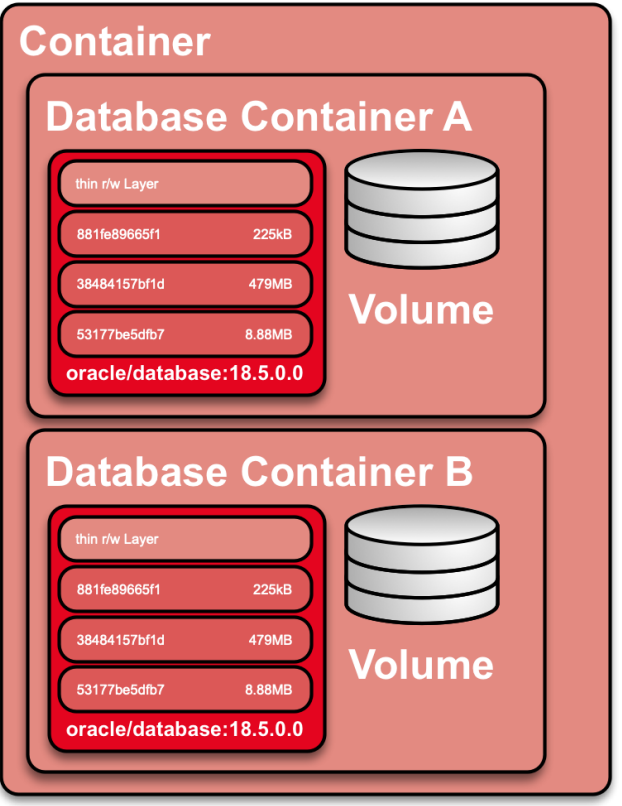

trivadis

# Datenbank Image

#### *Voraussetzungen*

#### trivadis

- Docker Umgebung z.B. Docker Desktop für Mac OS
- Bereitstellen der Oracle Software
	- Oracle Database Enterprise Edition 18c (18.3.0.0)
	- Oracle Database Release Update 18.6.0.0.0 (Patch 29301631)
	- Oracle OJVM Release Update 18.6.0.0.190416 (Patch 29249584)
	- OPatch 12.2.0.1.17 for DB 18.x releases (APR 2019) (Patch 6880880)
- Bereitstellen des Docker Basis Images

docker pull oraclelinux:7-slim

• Bereitstellen der Docker Build Skripte z.B. <https://github.com/oehrlis/docker>

git clone https://github.com/oehrlis/docker

#### *Image erstellen*

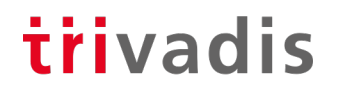

• Docker Build mit dem Kommando **docker build** starten

cd docker/OracleDatabase/18.6.0.0 docker build -t oracle/database:18.6.0.0 .

- Dockerfile nutzt Multi-Stage Build
	- Verfügbar ab Docker 17.05
	- Verwendung von mehreren FROM Anweisungen
	- Aufteilung des Build Prozesses in mehrere Abschnitte
	- Reduktion der Image Grösse
- Software ist teil vom Build Kontext und wird kopiert
	- Optional herunterladen der Software von einem lokalen Web Server

#### *Dockerfile*

### trivadis

- Base Image
	- Setzen der Umgebung
	- OS Konfiguration des Basis Images
- Build Image
	- Kopieren der Oracle Binaries und Patch Files
	- Installation der Oracle Software
	- Installation der Oracle Patch, Trivadis BasenvTM
- Ziel Image
	- Kopieren der Software vom Build Image
	- Abschluss der Installation (root.sh Skripte)
	- Definition von Ports, Volume sowie Start Skript

#### **Dockerfile**

#### FROM oraclelinux: 7-slim AS base

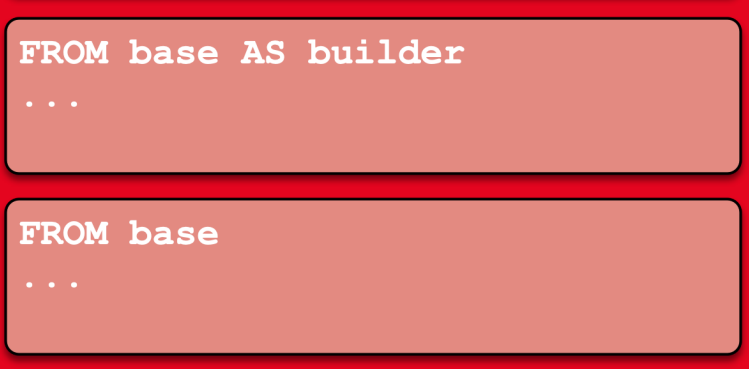

#### *Image Build Skripte*

#### trivadis

Dockerfile nutzt verschieden Skripte für die Konfiguration des Images

- **00 setup oradba init.sh Installation der aktuellsten OraDBA Init Skripte**
- **01 setup os db.sh** OS Setup Konfiguration
	- Benutzer, Gruppen erstellen
	- YUM Software Pakete installieren
- **10\_setup\_db\_18.6.sh** Installation der Oracle Binaries
	- Oracle Basis Release
	- Release Updates und Oracle JVM Update
- **20 setup basenv.sh Installation von Trivadis BasEnv<sup>TM</sup>**
- **5n xxxxx database.sh** Verschiedene Skripte zur Konfiguration des Containers

#### trivadis

## Datenbank Container

#### *Oracle Datenbank Container*

#### trivadis

- Starten bzw. Instanziieren eines Oracle Datenbank Containers mit **docker run**
	- festlegen des Host (**--hostname**) und Container Namens (**--name**)
	- Volume für die Datenbank Files
	- Oracle Instanz Name als Umgebungsvariable **ORACLE\_SID**
	- Ausführen des Conainer Kommandos **CMD**

```
docker run --detach --hostname tdb186s --name tdb186s \setminus--volume /data/docker/volumes/tdb186s:/u01 \
  -p 1521:1521 -p 5500:5500 -e ORACLE SID=TDB186S \
  oracle/database:18.6.0.0
```
• Kontrolle des Container Logs und Status der DB mit **docker logs -f tdb186s**

#### *Ablauf beim Container Start*

#### trivadis

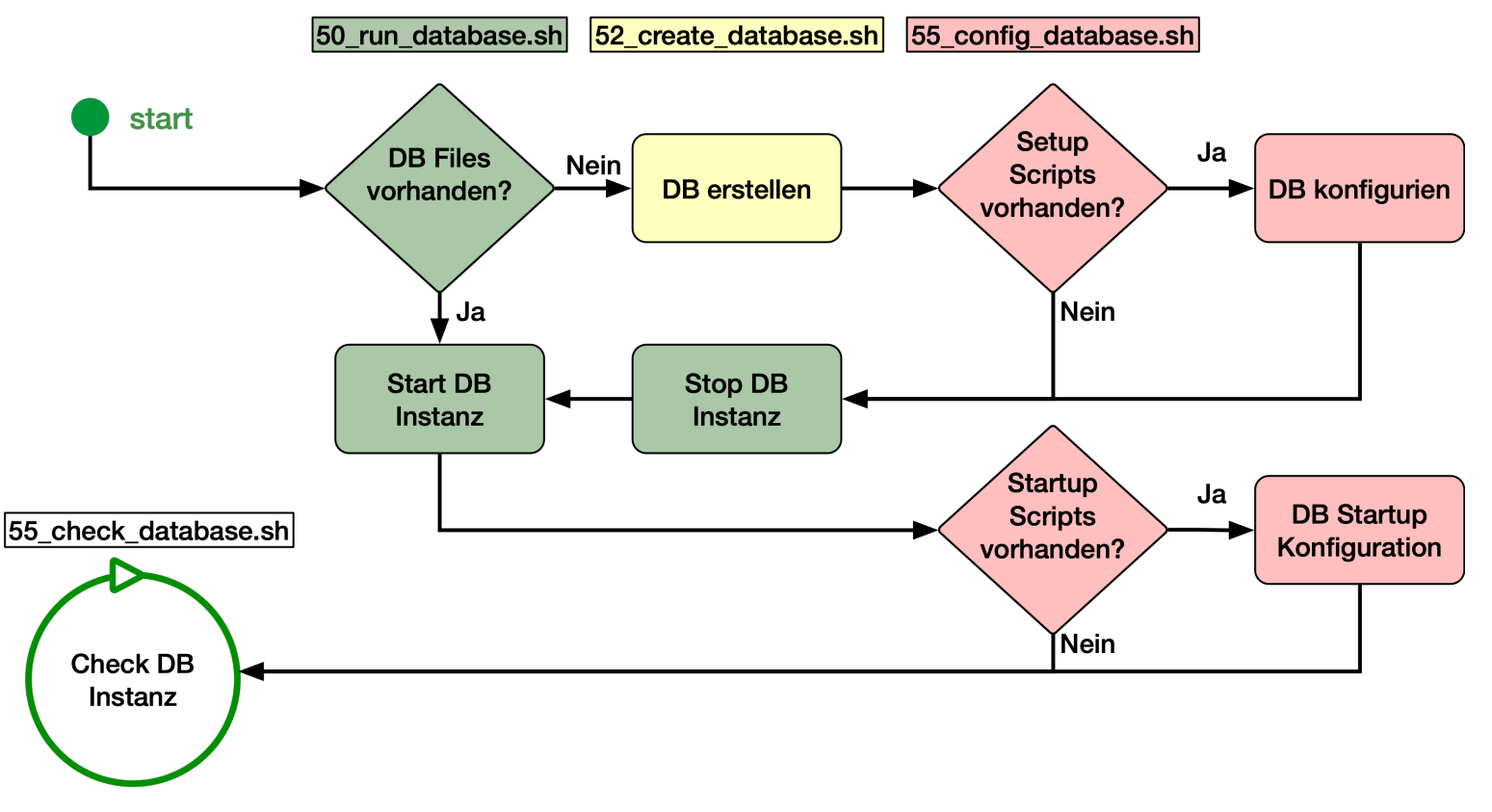

#### *Container Scripte*

- **50\_run\_database.sh** prüft das Volumen und startet die Datenbank mit…
	- **50\_start\_database.sh** Ist keine die Datenbank vorhanden, wird das Skrip
	- **52\_create\_database.sh** aufgerufen
- **50\_start\_database.sh** startet den Listener und die Datenbank Instanz
- **52\_create\_database.sh** erstellt mit dem dbca eine Datenbank. Basis Parameter lassen sich mit Umgebungsvariablen anpassen.
- **55\_config\_database.sh** prüft, ob Konfigurationsdateien (\*.sh oder \*.sql) im Verzeichnis \${INSTANCE INIT}/setup respektive \${INSTANCE INIT}/startup vorhanden sind.
- **55 check database.sh** wird für den Healthcheck des Docker Containers genutzt und prüft den Status der Datenbank Instanz.

#### *Container Variablen*

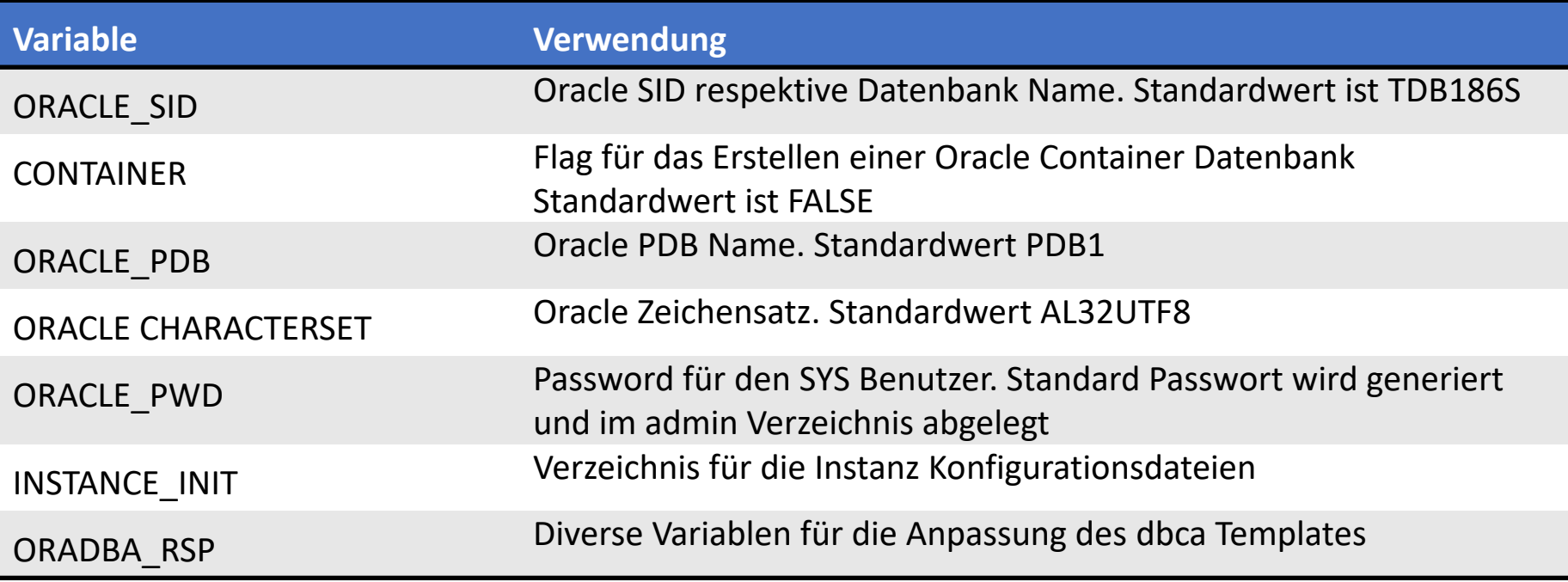

#### *Abschluss initialer Container Start*

- trivadis
- Beim ersten Start wird durch **50\_run\_database.sh** eine Datenbank angelegt.
- Kontrolle der Ausgabe von **50\_run\_database.sh** mit docker logs tdb186s

```
SQL> Disconnected from Oracle Database 18c Enterprise Edition Release 18.0.0.0.0 - Production
Version 18.6.0.0.0
/u00/app/oracle
/u00/app/oracle
The Oracle base remains unchanged with value /u00/app/oracle
 - DATABASE TDB186S IS READY TO USE!
  Tail output of alert log from TDB186S:
The following output is now a tail of the alert.log:
Starting background process AQPC
2019-05-21T08:39:24.818101+00:00
AQPC started with pid=45, OS id=3873
2019-05-21T08:39:26.200725+00:00
Starting background process CJQ0
Completed: ALTER DATABASE OPEN
```
#### *Zugriff auf den Datenbank Container*

- Zugriff für die Anwendungen via exportierte Ports z.B. 1521
	- Unterschiedliche ob auf Windows, MacOS und Linux
	- Docker läuft nur auf Linux "native"
- Zugriff via Kommandozeile mit **docker exec** und sqlplus, bash etc.

```
soe@gaia:~/docker/OracleDatabase/18.6.0.0/ [ic12201] docker exec —it tdb186s sqlplus / as sysdba|
SQL*Plus: Release 18.0.0.0.0 - Production on Tue May 21 08:23:56 2019
Version 18.6.0.0.0
Copyright (c) 1982, 2018, Oracle. All rights reserved.
Connected to:
Oracle Database 18c Enterprise Edition Release 18.0.0.0.0 - Production
Version 18.6.0.0.0
SQL >
```
#### *Zugriff auf den Datenbank Container*

- Zugriff für die Anwendungen via exportierte Ports z.B. 1521
	- Unterschiedliche ob auf Windows, MacOS und Linux
	- Docker läuft nur auf Linux "native"
- Zugriff via Kommandozeile mit **docker exec** und sqlplus, bash etc.

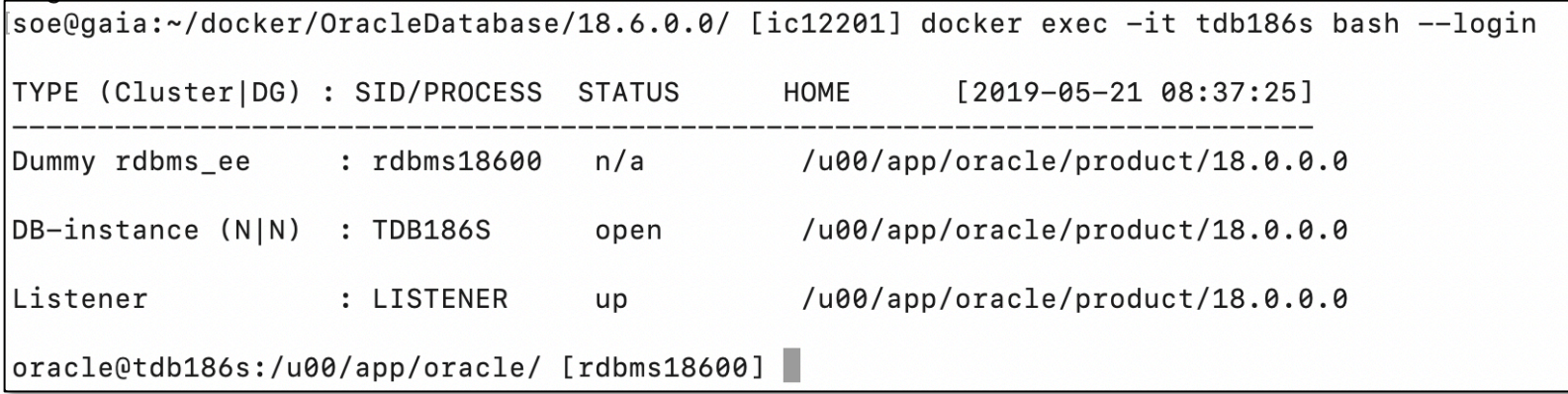

trivadis

# Anwendungsfälle

#### *Anwendungsfälle*

- Oracle Datenbanken in Container auch im Microservice Umfeld nutzbar
- Entsprechende Build und Konfigurationsskripte müssen individuell erarbeitet werden
- Real Application Cluster (RAC) für Test und Entwicklung offiziell unterstützt
	- Oracle Beispiel auf GitHub<https://github.com/oracle/docker-images>
- Nutzung von Oracle Container
	- Docker Container enthält single-PDB
	- PDB kann relativ einfach plugged/unplugged werden
- Verwenden von Docker-Compose
	- Keine manuellen Docker Kommandos
	- Container verlinken
	- Aufbau eines privaten Netzwerks

#### *Docker Compose*

#### trivadis

- Definieren aller Parameter, Volumes, Netzwerke usw. in einer YAML-Datei.
	- Der Standardname ist **docker-compose.yml**
	- Kann mehrere Container enthalten
- Wird über den Befehl **docker-compose** oder den regulären **docker** Befehl verwaltet.
- Starten eines Containers im Hintergrund

```
docker-compose up -d
```
- Abschaltung entweder durch stop oder down
	- **down** unten entfernt den Container
	- **stop** stoppt einfach den Dienst / Container

docker-compose down

#### *Docker Compose Datei*

- Beispiel **docker-compose.yml** Datei für tdb186s
	- YAML, achtet auf die richtigen Leerzeichen!

```
tdb186s:
  image: ${DOCKER USER}/${DOCKER REPO}:18.6.0.0
  container name: tdb186s
  hostname: tdb186s
  restart: unless-stopped
  network_mode: bridge
  volumes:
    - ${DOCKER VOLUME BASE}/tdb186s:/u01
    - ./config:/u01/config
  ports:
    - "1521"
  environment:
    CONTAINER: 'FALSE'
    INSTANCE_INIT: /u01/config
    ORACLE_SID: TDB186S
```
#### *Oracle Enterprise User Security*

- Oracle Datenbank Container
	- Demo Schema mit VPD
- Oracle Unified Directory Container
	- Directory mit EUS Suffix
- Initialen Start der Container
	- Erstellen der DB / Directory
	- Registrierung der DB
	- Konfiguration von EUS
- Verfügbar auf GitHub
	- [https://github.com/oehrlis/docker/tre](https://github.com/oehrlis/docker/tree/master/samples/eus) e/master/samples/eus

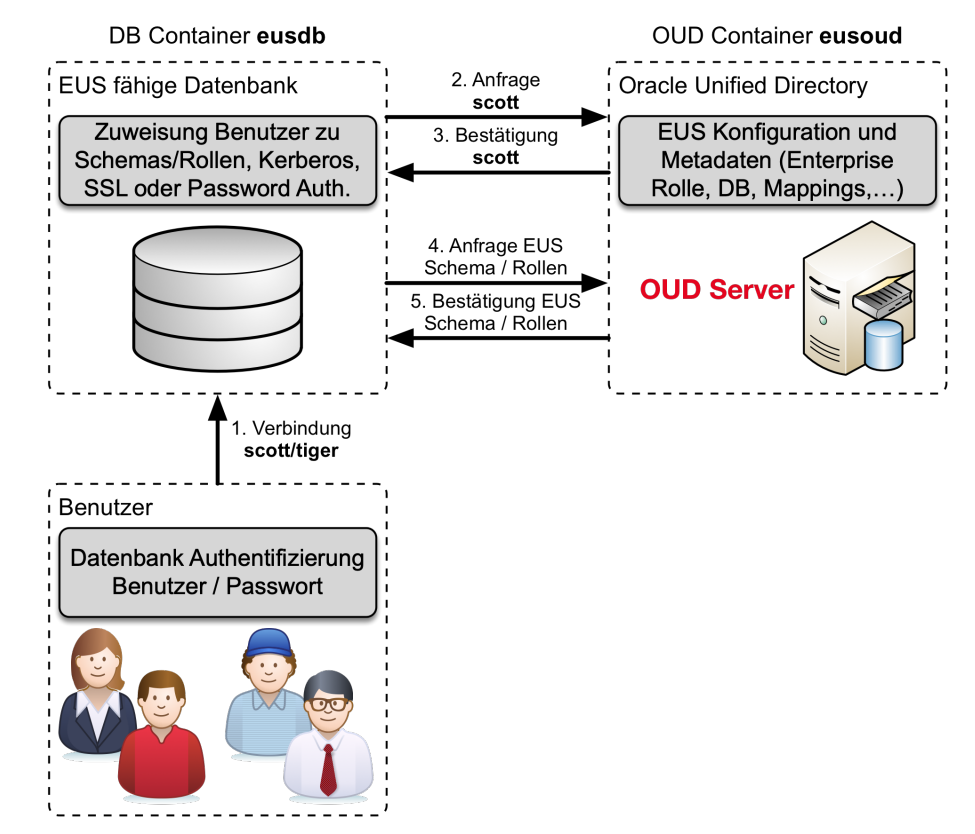

#### *Oracle DB und Docker Best Practice*

- Immer die aktuellste Docker Version verwenden mindestens Docker CE 17.03
	- **btrfs** ist der empfohlene Storage Treiber alternative **overlay2**
- Aktuellste Images und Build Dateien verwenden
- Daten Container oder Volumes nutzen um Persistenz sicher zu stellen
- Container sind keine VM's
	- Patching, HA, B&R und Security funktioniert anders
	- Grundsätzlich besteht kein Grund für ein Login in den Container

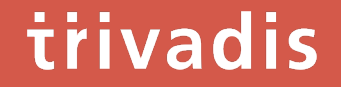

### Lizenzierung

#### *Lizenzierung - Docker*

- Docker Desktop
	- Docker Anwendung für Mac- oder Windows
	- Als Community und neu Enterprise Version verfügba
- Docker Engine
	- Verfügbar für verschiedene Linux Distributionen
	- Community und Enterprise Version verfügbar
- Docker Enterprise
	- Komplette Containerplattform basierend auf Docker Engine
	- Zusätzliche Komponenten wie Support, Trusted Registry, Orchestrierung, Security etc.

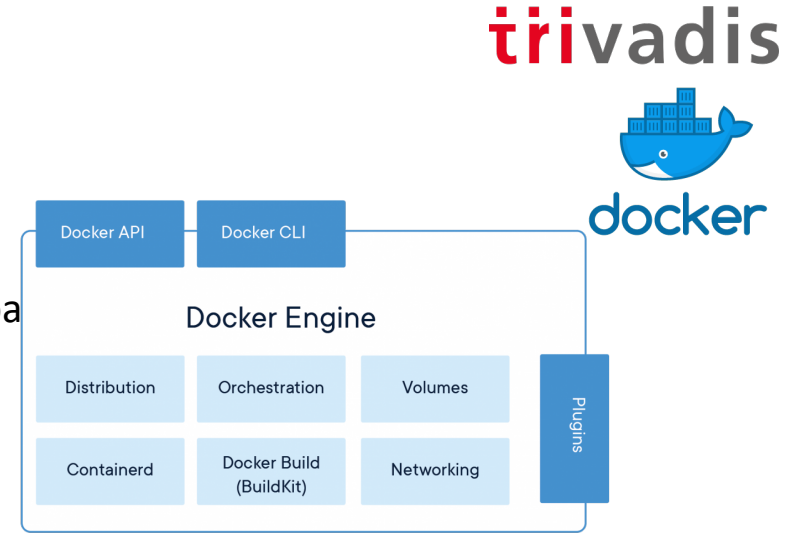

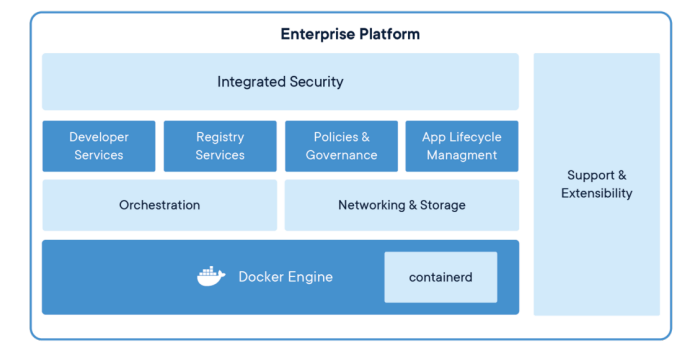

Quelle: https://www.docker.com/products

#### *Lizenzierung - Oracle*

#### Oracle Software

- Docker ermöglicht die Limitierung von Ressourcen wie CPU, Memory, etc.
- Limitierung **nicht** anwendbar im Kontext der Oracle Lizenzierung!
- CPU Cores der Docker Hosts bestimmen die benötigten Lizenzen.
- Analoge Herausforderung wie bei der Virtualisierung.

Mögliche Lösungsansätze

- Verwendung von Oracle Express Edition 18c im Docker Umfeld
- Oracle ULA (Unlimited License Agreement)
- Aufbau einer dedizierten Docker Infrastruktur für Oracle Software

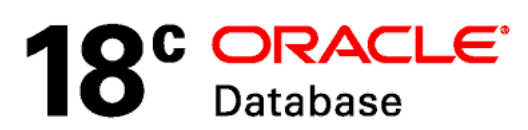

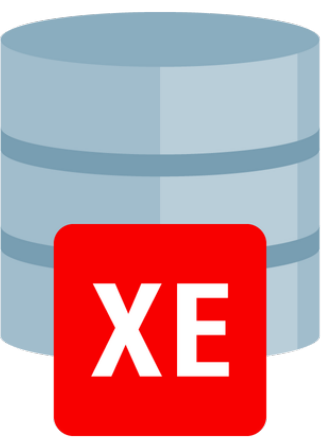

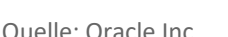

trivadis

### Zusammenfassung

#### *Zusammenfassung*

- Oracle Datenbanken können einfach und schnell in Container aufgebaut werden.
- Docker-basierte Datenbanken sind nicht für eine hohe io-Performance geeignet.
- Durch die Verwendung von Docker Volumes ist die Datenpersistenz sichergestellt.
- Erarbeitung von klaren Anwendungsfällen und passenden Architektur ist Voraussetzung.
- Lizenzierung bleibt wie bei der Virtualisierung eine der grossen Herausforderungen.

# Question and answers…

**Stefan Oehrli**

**Solution Manager / Trivadis Partner**

Tel.: +41 58 459 55 55 stefan.oehrli@trivadis.com

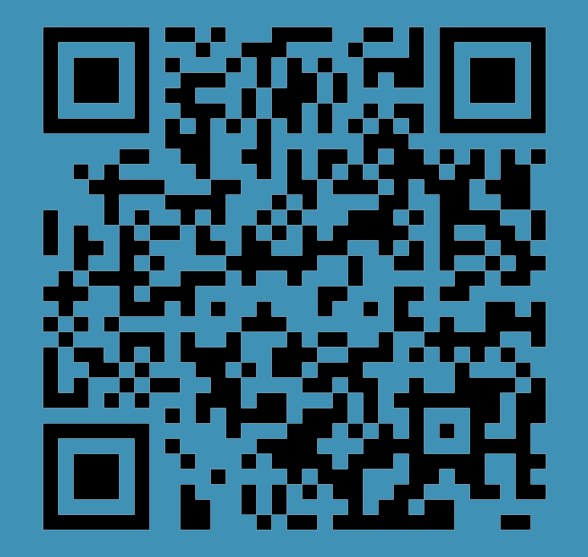

@stefanoehrli www.oradba.ch https://url.oradba.ch/SOUG1905

BASEL | BERN | BRUGG | BUKAREST | DÜSSELDORF | FRANKFURT A.M. | FREIBURG I.BR. | GENF HAMBURG | KOPENHAGEN | LAUSANNE | MANNHEIM | MÜNCHEN | STUTTGART | WIEN | ZÜRICH

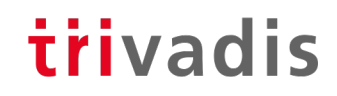

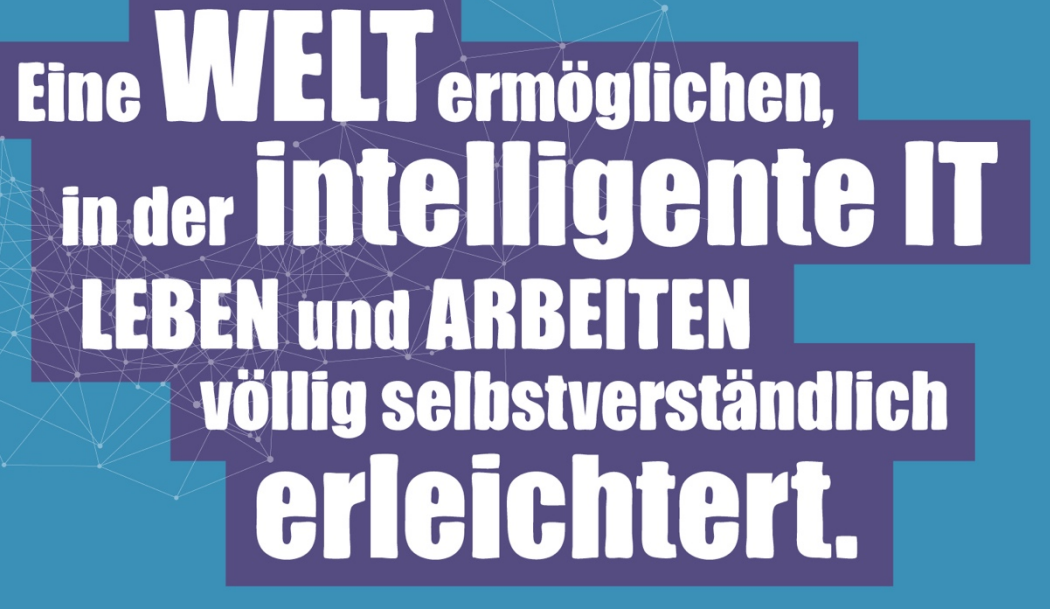

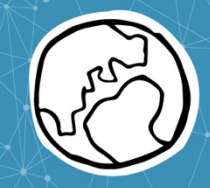